#### MBA Series 3 Mfg Job Shop

- Complete integration to AR/GL/AP, etc.
- Discrete versus Job Shop/Repetitive
- Niche Concept
- Full Security
- Eliminating need for Modifications
- Leverage with other users

#### Introduction - Services

- 800 Hot Line
- On-Line Training/Consulting
- Technical Support
- Programming Services
- Remote Access
- Turn-Key Solution

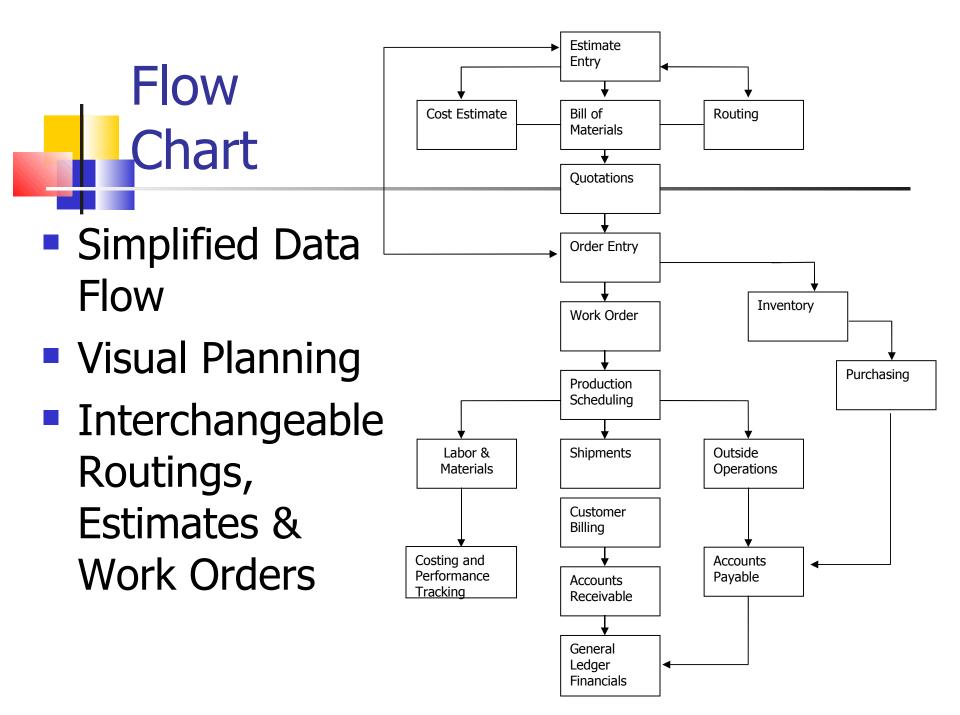

# Estimating Part Info

| )F Estimating                                                                                                    |                                                                                                    |
|----------------------------------------------------------------------------------------------------|----------------------------------------------------------------------------------------------------|
| Estimating Functions Reports Window Help                                                                                                    |                                                                                                    |
|                                                                                                    |                                                                                                    |
| Generate Estimate                                                                                                    |                                                                                                    |
| New       Save       Delete       SortOn       ShowAll       Query       Step         Estimate #       PART_ID       Revision #       Description       Revision Date       Drawir ▲         20       1410       B       Swinging Agnle Brack       1750+         21       1870       A       4" Saddle Washer 15, 11/13/2001       1100+         22       1860       C       4" Saddle Washer 13, 11/13/2001       1100+         23       1400       A       Swinging Angle Brack       11/29/2001       ILPC (T)         24       1710       A       Swinging Angle Brack       11/29/2001       ILPC (T)         24       1710       A       Swinging Angle Brack       11/29/2001       ILPC (T)         25       1900       A       81/2" Spacer for 35/2 /8/2002       REAF       Image: 100 minitial state         25       1900       A       81/2" Spacer for 35/2 /8/2002       REAF       Image: 11/2000       Image: 11/2000       Image: 11/2000       Image: 11/2000         25       1900       A       81/2" Spacer for 35/2 /8/2002       REAF       Image: 11/2000       Image: 11/2000       Image: 11/2000       Image: 11/2000       Image: 11/2000       Image: 11/2000       Image: 11/2000       Image: 11/2                                                                                                    | Routings can be copied to<br>estimates and then<br>changed to create new<br>Routing, Estimate or Work<br>Order |
| Revision #:       B       check existing         Description:       Swinging Agnle Bracket Pipe         Revision Date:       Image: Comparison of the comparison of the comparison of | or copy this Estimate<br>from an existing Estimate.                                                            |
| Estimated By: RAH Estimate Date: Jul-12-2001                                                                                                    |                                                                                                    |
| 3/25/2002 11:48 AM                                                                                                    | Attach a drawing for reference and viewing.                                                                    |
| Estimate Revisions                                                                                                    |                                                                                                    |

#### **Estimating Customer Info**

Estimates can be tracked by Customer or Prospect.

System automatically notifies Estimator at later time when he needs to respond.

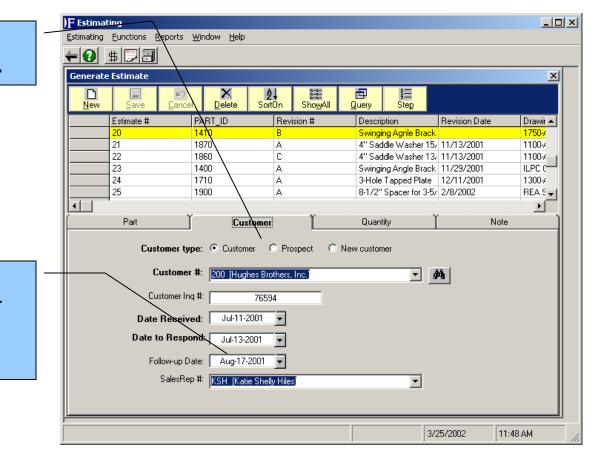

## Estimating Pricing Info

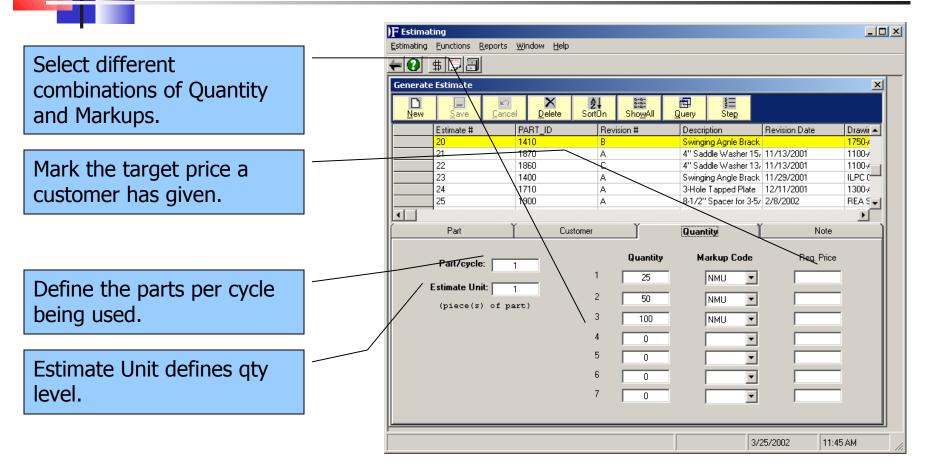

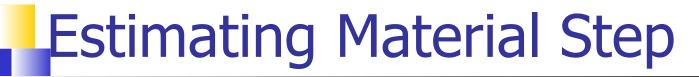

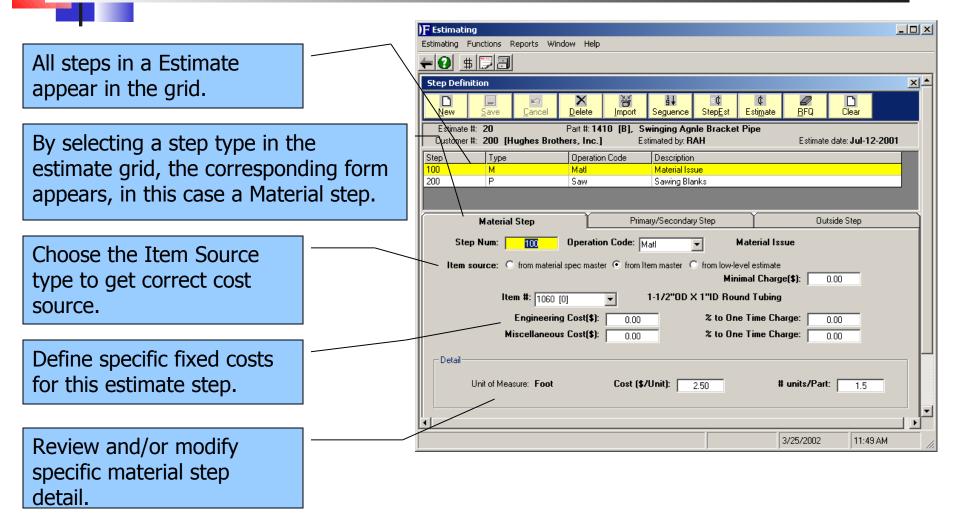

# Estimating Primary/Secondary Step

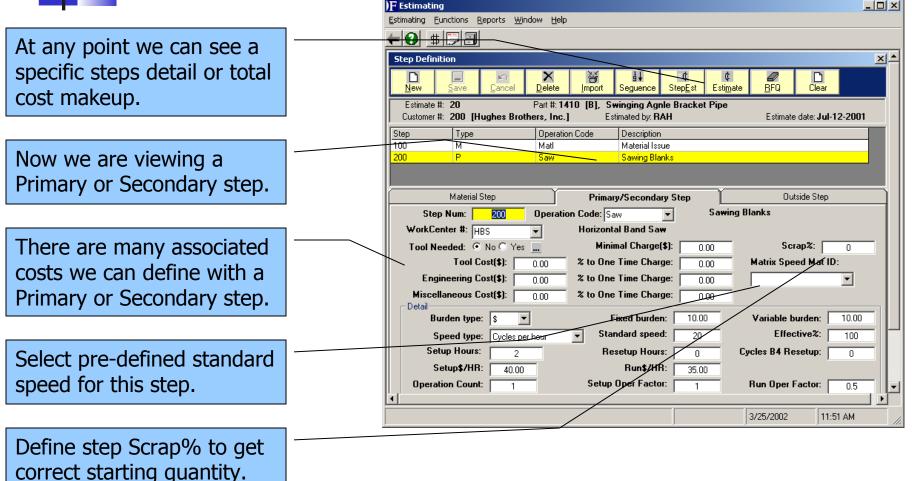

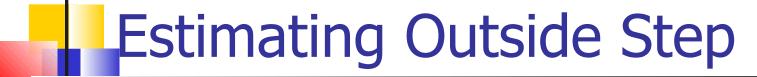

|                              |              | )F Estimating                                                                                                    |
|------------------------------|--------------|----------------------------------------------------------------------------------------------------|
|                              | _            | Estimating Eunctions Reports Window Help                                                                                                    |
| Use this utility to import a |              |                                                                                                    |
|                              |              | Step Definition                                                                                                    |
| step from existing routings. |              | New         Save         Delete         Import         Seguence         StepEst         Estimate         BFQ         Delete                       |
|                              |              | Estimate #: 20 Part #: 1410 [B], Swinging Agnle Bracket Pipe Customer #: 200 [Hughes Brothers, Inc.] Estimated by: RAH Estimate date: Jul-12-2001 |
| Pick your Vendor             |              | Step Type Operation Code Description                                                                                                    |
| here.                        | $\mathbf{i}$ | 100 M Matl Material Issue                                                                                                    |
| TICIC:                       | $\backslash$ | 200 P Saw Sawing Blanks                                                                                                    |
|                              |              |                                                                                                    |
| Dotail Quantity Costs and    |              | Material Step Primary/Secondary Step Outside Step                                                                                                 |
| Detail Quantity Costs and    |              | Step Num: Operation Code:                                                                                                    |
| Markups are defined here.    |              | Vendor #: Vendor Name:                                                                                                    |
| •                            |              | Minimal Charge(\$): 0.00 Cost Unit: per 1 piece(s) of part Scrap %: 0.00                                                                          |
|                              | $\backslash$ | Engineering cost(\$): 0.00 % to One Time Charge: 0.00                                                                                             |
|                              | $\backslash$ | Miscellaneous cost(\$): 0.00 % to One Time Charge: 0.00                                                                                           |
|                              |              | Detail Quantity 25 50 100 0 0 0 0                                                                                                    |
|                              |              | Cost/Unit(\$) 0.00 0.00 0.00                                                                                                    |
|                              |              | Freight/Unit(\$) 0.00 0.00 0.00                                                                                                    |
|                              |              | Markup % 0.00 0.00 0.00                                                                                                    |
|                              |              | Delivery Days                                                                                                    |
|                              |              |                                                                                                    |
|                              |              | 3/25/2002 11:52 AM                                                                                                    |
|                              |              | 372372002 11:32 AM                                                                                                    |

# Estimating Review

Immediately after making your estimate, you can negotiate your Quote Price, Markup%, and/or One Time Charges with this easy to use screen

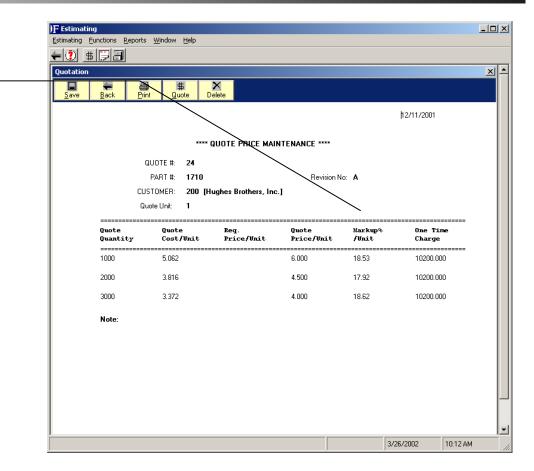

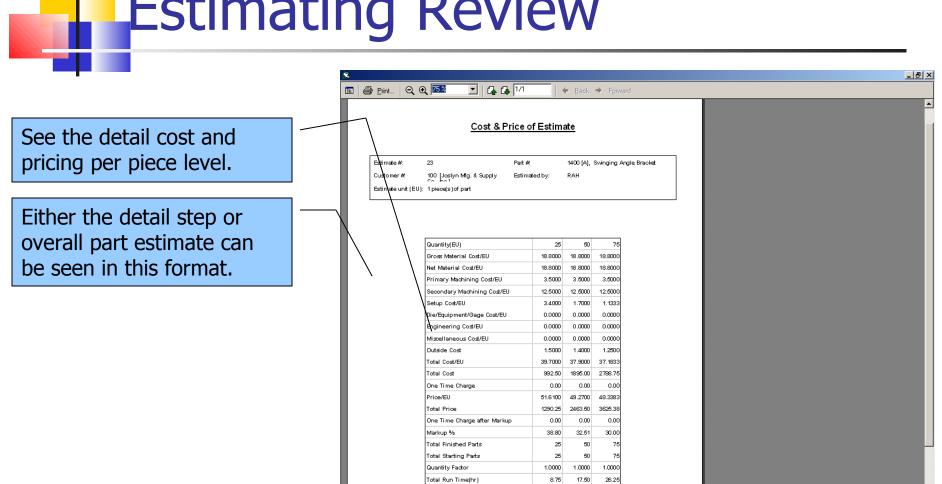

**Estimating Review** 

#### Estimating Markup Maintenance

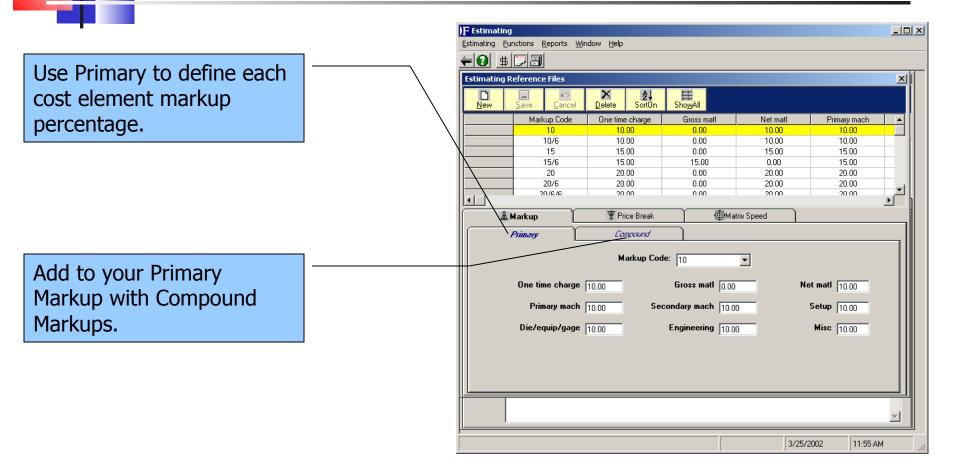

#### Estimating Price Break

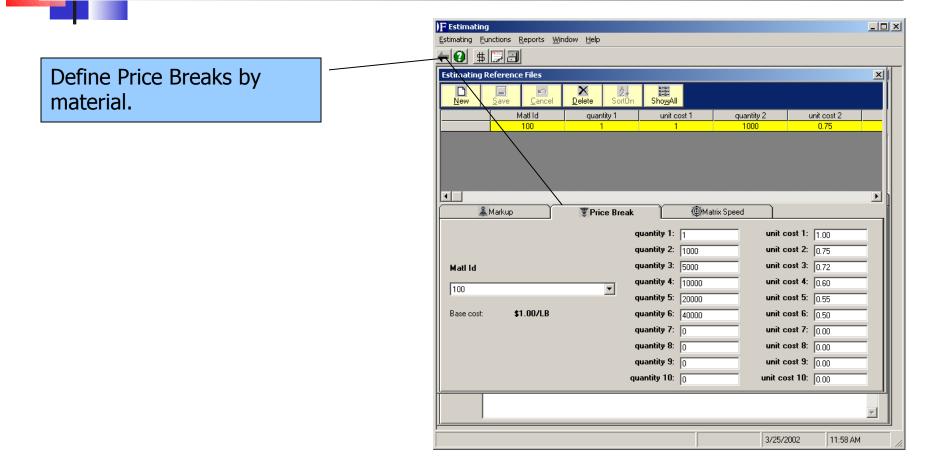

#### Estimating Matrix Speeds

Define your default Matrix speeds by Material and WorkCenter.

|             | eference Files          | X 2                                                                     | B-B-<br>B-B-<br>B-B-<br>B-B-   |                                          | 2 |
|-------------|-------------------------|-------------------------------------------------------------------------|--------------------------------|------------------------------------------|---|
| <u>N</u> ew | Save Cancel Material ID | Delete SortOn                                                           | Sho <u>w</u> All               | Description                              |   |
|             | 1000                    | 100T                                                                    | Matrix Speed<br>40             | Description<br>16 ga. 24x36 Sheet HRPO   | - |
|             | 1000                    | 2081                                                                    | 40<br>35                       | 16 ga. 24x36 Sheet HRP0                  | - |
|             | 1000                    | 300T                                                                    | 30                             | 16 ga. 24x36 Sheet HRPD                  |   |
|             | 1000                    | GS                                                                      | 40                             | 16 ga. 24x36 Sheet HRPO                  |   |
|             | 1010                    | 100T                                                                    | 35                             | 14 Ga. 24x36 Sheet HRPO                  |   |
|             | 1010                    | 200T                                                                    | 30                             | 14 Ga. 24x36 Sheet HRPO                  |   |
|             | 1010                    | 300T                                                                    | 25                             | 14 Ga. 24x36 Sheet HRPO                  |   |
|             | 1 1010<br>Markup        | ing<br>Price Break                                                      | 214                            | 1/LGa 2/1/36 Sheet HRPD                  | • |
|             |                         |                                                                         |                                |                                          |   |
|             |                         | rial ID: 1000<br>Iter ID: 2007<br>Default Speed: 15<br>Matrix Speed: 33 | Image: cycles per hour       5 | 16 ga. 24x36 Sheet HRPO<br>200 Ton Press |   |

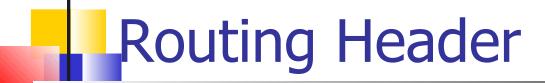

Routing versions and revisions combine to allow for you to define multiple methods of producing a part.

Flag this field to pull an estimate for a new routing.

| F Routings                       |                       |                             |                           |                  |                | <u>_     ×</u> |
|----------------------------------|-----------------------|-----------------------------|---------------------------|------------------|----------------|----------------|
| <u>W</u> indows <u>H</u> elp     |                       |                             |                           |                  |                |                |
| <del>4</del> 2                   |                       |                             |                           |                  |                |                |
| )F Routings                      |                       |                             |                           |                  |                | ×              |
| New Save Cance                   | el Delete Edit        | <b>≵↓</b><br>t Mode ShowAll | Query Clear               | }≣<br>Steps      | Copy Crea      | te BOM         |
| Routing Number                   | Part Revision         | Routing Version             | Description               |                  | Active Routing | EF▲            |
| 1400                             | A                     | 001                         | Swinging Angle Bracket    | 1                | 1              |                |
| 1410                             | В                     | 002                         | Swinging Angle Bracket    | Pipe 1           | 1              | 0              |
| 1410                             | В                     | 001                         | Swinging Agnle Bracket    | Pipe 1           | 1              | 0              |
| 420                              | В                     | 002                         | Swinging Angle Bracket    |                  | 1              | 0              |
| 1420                             | В                     | 001                         | Swinging Agnle Bracket    |                  |                |                |
|                                  | 0                     | 004                         | 0 · · · · · · · · ·       | cito la          | 1              | <u>ک</u>       |
| Heading                          |                       | Notes                       | Y                         | Par              | its Produced   |                |
| Routing ID 1.<br>Part Revision A | 400                   | M                           | Drawing Number 👖<br>ERQ 🔽 | <b>8111</b><br>) |                |                |
|                                  | 01                    |                             | Customer ID               |                  |                |                |
|                                  | winging Angle Bracket | -                           | Customer Name             |                  |                |                |
| Part Description                 | Minging Angle Bracket |                             |                           |                  |                |                |
|                                  |                       |                             | -<br>                     | Active Rout      | ting           |                |
|                                  | Use an Estimate       |                             |                           | Active           |                |                |
|                                  |                       |                             |                           | Inactive         |                |                |
|                                  |                       |                             |                           |                  |                |                |
| L                                |                       |                             |                           |                  |                |                |

#### Routing Multiple Parts Produced

You can create more than one part per Routing and in varying quantities.

Material Allocation lets me define cost allocation to each finished par.

| Routings                          |                       |                                |                          |                         |            |  |
|-----------------------------------|-----------------------|--------------------------------|--------------------------|-------------------------|------------|--|
| (indows <u>H</u> elp              |                       |                                |                          |                         |            |  |
| . 2                               |                       |                                |                          |                         |            |  |
| F Routings                        |                       |                                |                          |                         | ×          |  |
| New Save C                        | Cancel Delete E       | <b>2↓</b><br>Edit Mode ShowAll | Query Clear              | i≣ N<br>Steps Copy      | Create BOM |  |
| Routing Number                    | Part Revision         | Routing Version                | Description              | Active Ro               | uting Ef 🔺 |  |
| 1400                              | A                     | 001                            | Swinging Angle Bracket   | 1                       | 0          |  |
| 14\0                              | В                     | 002                            | Swinging Angle Bracket F | lipe 1                  | 0          |  |
|                                   | В                     | 001                            | Swinging Agnle Bracket F | ·                       | 0          |  |
| 1420                              | В                     | 002                            | Swinging Angle Bracket L |                         | 0          |  |
|                                   | B                     | 001                            |                          | Ignle Bracket U-Plate 1 |            |  |
|                                   |                       | 004                            |                          | 1 (.) Ia                | ĵ∙ [       |  |
| Heading                           | γ                     | Notes                          | Y                        | Parts Produce           | đ          |  |
| F                                 | Part ID, Revision:    |                                | •                        |                         |            |  |
| Part id/rev D                     | escription            | UOM                            | Total qty                | Matl alloc              |            |  |
| 1400/A Sv                         | winging Angle Bracket | Each                           | 1                        | 100.00                  |            |  |
| Part Detail Update Total o Remove | quantity:             | Total Allocation:              | Material Allocation:     |                         |            |  |

#### Routings Material Steps

FutureShop incorporates the material step into the routing. This allows us to properly schedule from Production Plan.

|   | Routings                                           |                  |                |                  |            |                               | _ 🗆 × |  |  |  |  |
|---|----------------------------------------------------|------------------|----------------|------------------|------------|-------------------------------|-------|--|--|--|--|
| 7 | ⊻indows <u>H</u> elp                               |                  |                |                  |            |                               |       |  |  |  |  |
|   | - 2                                                |                  |                |                  |            |                               |       |  |  |  |  |
|   | F Routings                                         |                  |                |                  |            |                               | ×     |  |  |  |  |
|   | )F Step Definition fo                              | r Routing '1430' |                |                  |            |                               | ×     |  |  |  |  |
| Ш |                                                    |                  |                |                  |            |                               |       |  |  |  |  |
| L | New Save                                           | Cancel Dele      | te Import Se   | quence           |            |                               |       |  |  |  |  |
| L | Step Number                                        | Operation Code   | Operation Type | Work Center Id   | Machine Id | Allow Alternating Work Center | Ma 🔺  |  |  |  |  |
|   | 100                                                | Matl             | M              |                  |            | 0                             | 107   |  |  |  |  |
| X | 200                                                | Matl             | м              |                  |            | 0                             | 141   |  |  |  |  |
|   | 300                                                | CL               | Р              | LC               |            | 0                             |       |  |  |  |  |
| Ш | 400                                                | FP300            | P              | 300T             |            | 0                             |       |  |  |  |  |
| Ш |                                                    | Vizia.           | C              | 5.7-14           |            | 0                             |       |  |  |  |  |
| L | Mate                                               | erial Step       | Pri            | mary/Secondary S | Step       | Outside Step                  |       |  |  |  |  |
|   | Step Numb<br>Operation Cod<br>Iter<br>Part Revisio | Matl 1070        |                |                  | U          | UOM Foot                      |       |  |  |  |  |
|   |                                                    |                  |                |                  |            |                               |       |  |  |  |  |

#### Routings Primary/Secondary Steps

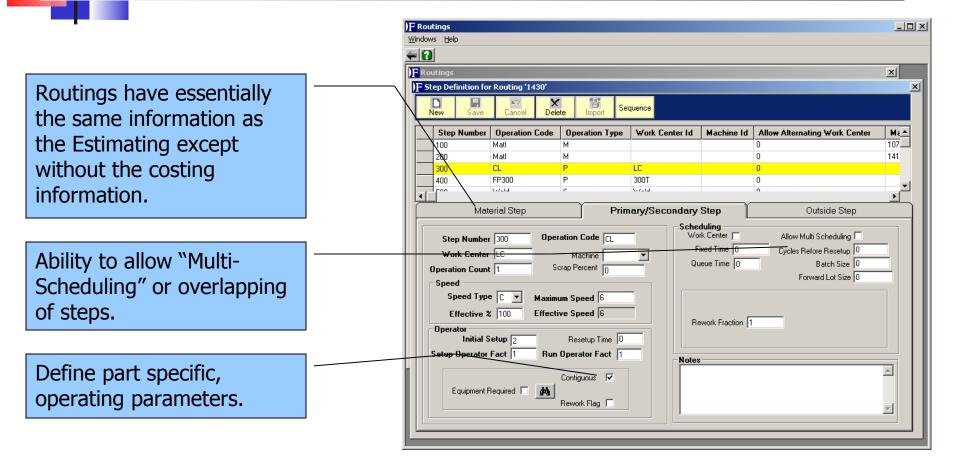

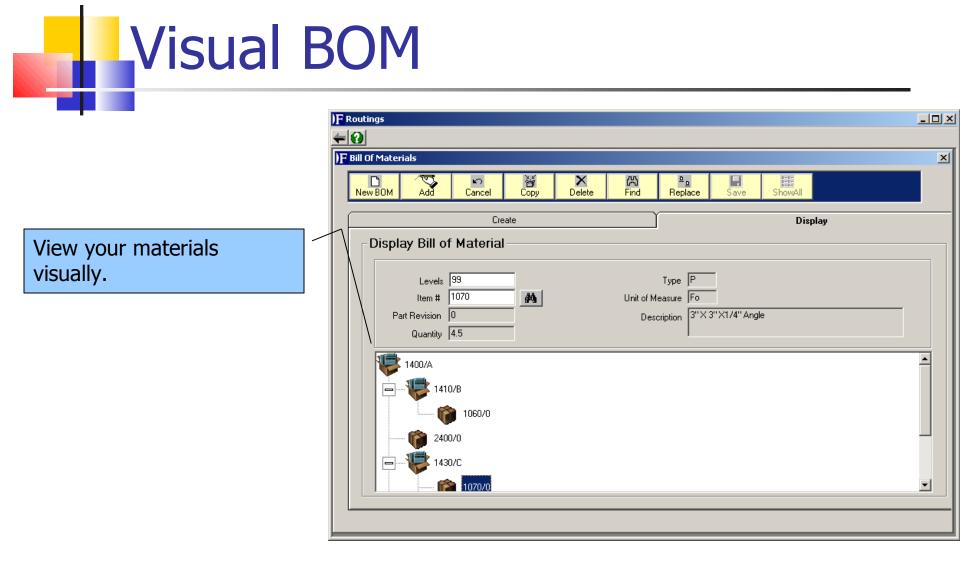

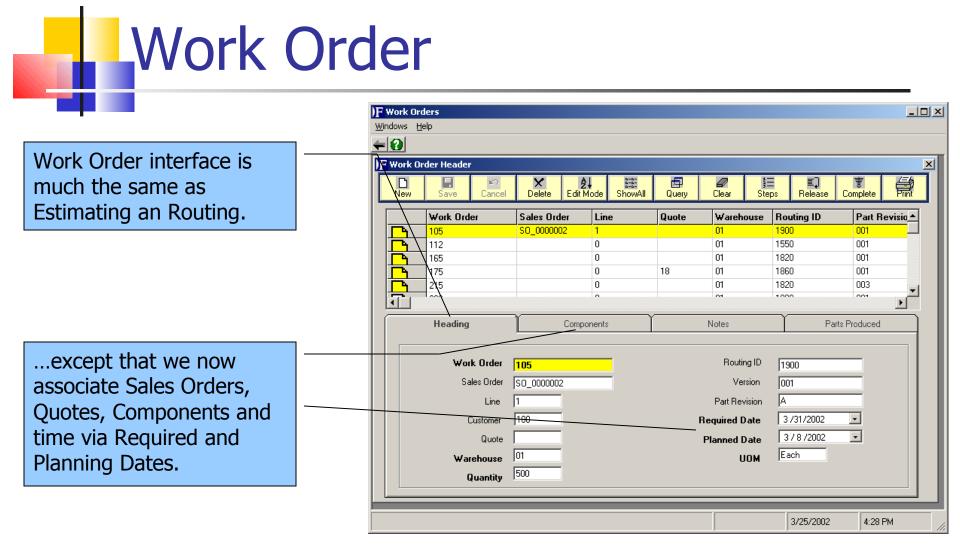

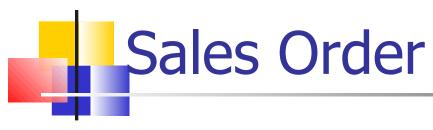

Keep notations specific to Customer and Order to let others know of client status.

| )F Sales Order Processing                       |       |              |           |                 |            |
|-------------------------------------------------|-------|--------------|-----------|-----------------|------------|
| Sales Orders Annotations Functions Windows Help |       |              |           |                 |            |
| <del>4</del> 0                                  |       |              |           |                 |            |
| Sales Order Header                              |       |              |           |                 |            |
|                                                 |       | 2            |           |                 |            |
| New Save Cancel Delete Query Print Items Totals | MsgPa | ad Notes Sta | atus Exit |                 |            |
|                                                 | 1     | E Color      | - Ordo    | r Message Pad   | ×          |
|                                                 |       | _            | orue      | r Messaye nau   |            |
| Order ID: SO_0000004                            |       | Msg1         | This      | customer neel   | ds product |
| Warehouse: 01 Insite Shipping and Receiving     |       |              |           | P. We will mal  |            |
| Sold To                                         | St    |              |           |                 |            |
| Cust. ID: 700                                   |       |              |           | real good if we | egermis    |
| Name: Harley-Davidson, Inc.                     |       |              | done      | 9.              |            |
| Address 1: 22570 Motor Cycle Lane               | A     |              |           |                 |            |
| Address 2:                                      | A     |              |           |                 |            |
| City: Milwaukee                                 |       |              |           |                 |            |
| State: WI Zip Code: 62510-1250                  |       |              |           |                 |            |
| Country: United States of America               |       |              |           |                 |            |
| Contact:                                        |       |              |           |                 |            |
|                                                 | ę     |              |           |                 |            |
| Sales Rep. ID: RCH Robert C. Hiles              | Fre   |              |           |                 |            |
| Terms: N30 Net 30 Days                          |       |              |           |                 |            |
| Reference:                                      |       |              | . 1       |                 |            |
| Customer PD:                                    | Bi    | NE\          | ~         | DEL             | OK         |
|                                                 |       |              |           |                 |            |
|                                                 |       |              |           |                 |            |
|                                                 |       |              |           |                 |            |
|                                                 |       |              |           |                 |            |
|                                                 |       |              | 3/25/2002 | 4:37 PM //      |            |

| Sales (                                                   | Ord | er                                                               |                             |                                                                                      |                             |                                                                                |                                                                  |                                             |
|-----------------------------------------------------------|-----|------------------------------------------------------------------|-----------------------------|--------------------------------------------------------------------------------------|-----------------------------|--------------------------------------------------------------------------------|------------------------------------------------------------------|---------------------------------------------|
| Each line item can be delivered to multiple destinations. |     | F Edit Line Item<br>New Save                                     | Cancel Notes                | Rev: A                                                                               |                             | Line Item Pricir                                                               | -                                                                | ×                                           |
| Each destination can have multiple due future             |     | Item Desc:  \$<br>Item Status:  <br>Quantity:  0<br>Cust Part #: | Swinging Angle B<br>On File | racket<br>Stock UOI<br>Weight UOI<br>Weight Ur<br>Ship UO <del>N</del><br>Commission | M: Lbs<br>nit: 0<br>4: Each | Pricing Source:<br>Unit Cost:<br>Unit Price:<br>Adjustment:<br>Net Unit Price: | Manual Entry<br>\$0.00<br>\$50.00<br>\$0.00<br>\$50.00<br>\$0.00 | Level:<br>UOM: Each<br>UOM: Each<br>Adj%: 0 |
| quantities and ship dates.                                |     | Item Order Qu<br>Ship Dest<br>FA<br>RM                           |                             | 0rdered<br>15,000<br>45,000                                                          | Released<br>5,000<br>40,000 | Bal. Due<br>15,000<br>45,000                                                   | Due B/O<br>O<br>O                                                | Due Future<br>10,000<br>5,000               |
|                                                           |     |                                                                  | TOTALS                      | 60,000                                                                               | 45,000                      | 60,000                                                                         | 0                                                                | 15,000                                      |

## Scheduling Overview

|                                                                | )F Production Scheduling                                                                                                    |  |
|----------------------------------------------------------------|----------------------------------------------------------------------------------------------------|--|
|                                                                | Ele     Functions     Window     Help       Image: Constraint for the state of the state of the |  |
| Use drag and drop to change schedule in what-if scenario.      | <th colu<="" th=""></th>                                                                                                    |  |
|                                                                |                                                                                                    |  |
| Definable color-coding<br>tells you exactly where to<br>focus. | 3001     M05     180       500F     500F1     145       500F     500F2       500F3     100       AS1     AS2       AS3     Mork orders finished before the due day at least 0 +       GS     GS1       GS2     Since                                                                                                    |  |
|                                                                |                                                                                                    |  |
| Define what Work Centers<br>and Machines you want to           | HDG1<br>HDG2<br>HDG3<br>HDG4<br>Inspec<br>Insp1<br>Insp2                                                                                                    |  |
| see.                                                           | LC LS1<br>RT RT1<br>RT RT2<br>RT3                                                                                                    |  |
|                                                                |                                                                                                    |  |
| Parameters set the style of                                    |                                                                                                    |  |
| your schedule.                                                 | 3/25/2002 12:31 PM                                                                                                    |  |

Define Labor constraint exceptions.

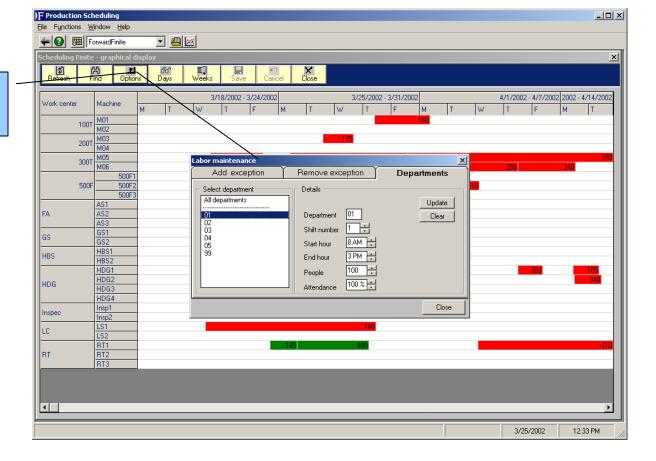

Define Machine constraint exceptions.

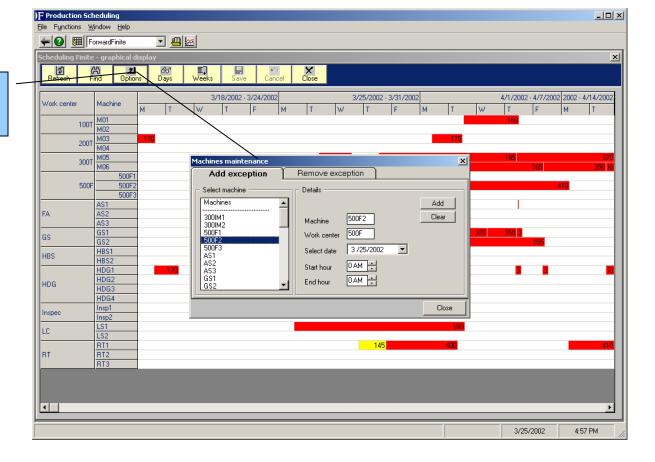

Define Holiday constraint exceptions.

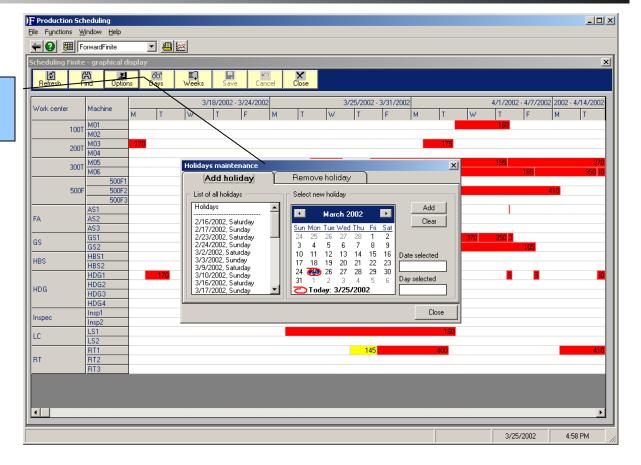

View all or late Work Order details in grid fashion or....

| VL Production Sched   |                 |                                  |                          |                      |                           |                 |                     |          |
|-----------------------|-----------------|----------------------------------|--------------------------|----------------------|---------------------------|-----------------|---------------------|----------|
| File Functions Wind   |                 |                                  |                          |                      |                           |                 |                     |          |
| Forw                  | vardFinite      | • 🕘 🔛                            |                          |                      |                           |                 |                     |          |
| Scheduling Finite - 🤉 | graphic         | al display                       |                          |                      |                           |                 |                     | ×        |
| 화 A<br>Refresh Find   |                 | atal 660° E.<br>Ditions Days Wee | ks Save Cancel           | Close                |                           |                 |                     |          |
| Herresh Find          |                 | otions Days wee                  | ks Save Lance            | Liose                |                           |                 |                     |          |
| Work center M         | acl             | X                                | 3/18/2002 - 3/24/2002    | :                    | 3/25/2002 - 3/31/2002     |                 | 4/1/2002 - 4/7/2002 |          |
|                       |                 | rk orders                        |                          |                      |                           |                 | <u>×</u>            | МТ       |
| 100T M                | 101<br>102 A    | I orders Late Sa                 | ve Cancel Sort of        | f Close              |                           |                 |                     |          |
| M TOOC                | 103 📛           |                                  |                          |                      |                           |                 |                     |          |
| M                     | 104             | Work Order Id<br>100             | Order Date<br>11×27/2000 | Due Date<br>3/1/2002 | Quantity<br>5000          | Routing<br>1800 | Ro                  | 370      |
|                       | 106             | 105                              | 3/8/2002                 | 3/31/2002            | 500                       | 1900            |                     | 340      |
|                       |                 | 160                              | 5/29/2001                | 3/1/2002             | 1250                      | 1600            |                     |          |
| 500F                  |                 | 165                              | 10/27/2001               | 3/8/2002             | 2000                      | 1820            |                     |          |
|                       | .S1             | 170                              | 2/22/2001                | 3/8/2002             | 1250                      | 1810            |                     |          |
| FA A                  | <u>.52</u>      | 175                              | 10/27/2001               | 3/15/2002            | 2000                      | 1860            |                     |          |
| G                     | iS1<br>iS2      | Production                       | Routing                  | Priority             | Options                   |                 |                     |          |
| Н                     | IBS 🛛           |                                  |                          |                      |                           |                 |                     |          |
| н                     | IBS             | Step Numbe                       | r 200 💌                  |                      | Step Type P               | ]               |                     |          |
| U                     | IDG             | Work Cente                       | r GS                     |                      | Step Completed No         | 1               |                     | 340      |
| HDG                   | IDG             | Scheduled Star                   | t 3/20/2002, 10:00 A     | 1                    | Machine Code GS2          | 1               |                     |          |
| In                    | IDG<br>hsp1     |                                  | 3/20/2002, 10:00 A       | -<br>Fr              | uipment Required No       | -               |                     |          |
| Inspec                | nspí            | Cycles to Date                   | 9700                     |                      | Reschedule Flag           |                 |                     |          |
|                       | <u>S1</u><br>S2 | Set up to Date                   |                          |                      | Reschedule Date 12/ 5 /20 | 00 -            |                     |          |
|                       | IT1             | Remaining Set up                 |                          |                      | Heschedule Date 112/3720  |                 |                     | 410      |
|                       | IT2             |                                  | 10                       |                      |                           |                 |                     |          |
| В                     |                 |                                  |                          |                      |                           |                 |                     | _        |
|                       |                 |                                  |                          |                      |                           |                 |                     |          |
|                       |                 |                                  |                          |                      |                           |                 |                     |          |
| •                     |                 |                                  |                          |                      |                           |                 |                     | Þ        |
| J                     |                 |                                  |                          |                      |                           |                 | 3/25/2002           | 12:35 PM |
|                       |                 |                                  |                          |                      |                           |                 | 5/25/2002           | 12.00 FM |

....right click on a graphical order to get individual details.

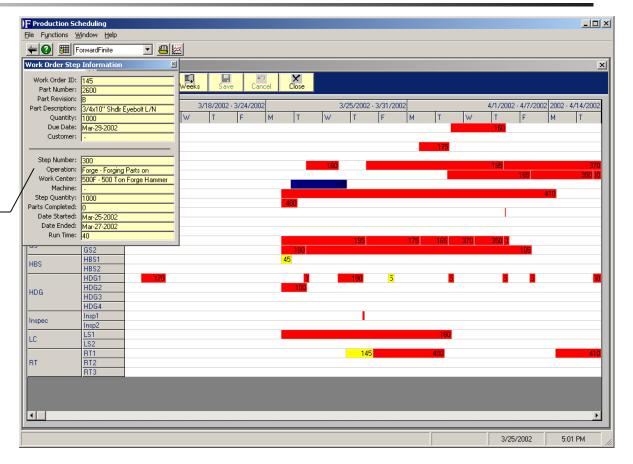

Multiple views of data by different functional parameters.

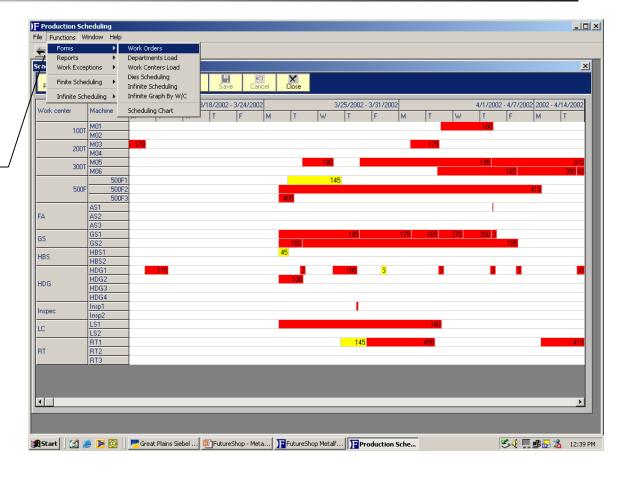

Multiple reports of scheduling data.

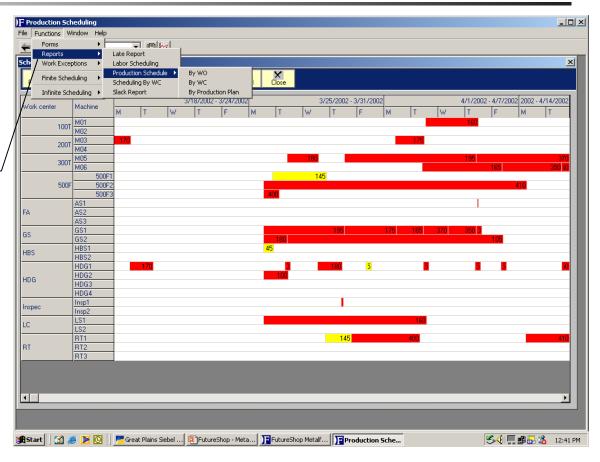

View data in a grid mode.

| e F <u>u</u> nctions <u>W</u> i            | eduling      |             |                  |                  |               |                 |             |                    |                 |                 |                 |                 |           | - 0 |
|--------------------------------------------|--------------|-------------|------------------|------------------|---------------|-----------------|-------------|--------------------|-----------------|-----------------|-----------------|-----------------|-----------|-----|
| Elle Fynctions Window Help                 |              |             |                  |                  |               |                 |             |                    |                 |                 |                 |                 |           |     |
| T G G G Forwardinninie C Graphical display |              |             |                  |                  |               |                 |             |                    |                 |                 |                 |                 |           |     |
|                                            |              |             |                  |                  |               |                 |             |                    |                 |                 |                 |                 |           |     |
|                                            |              |             |                  |                  |               |                 |             |                    |                 |                 |                 |                 |           |     |
| Work Centers<br>100T                       | 3/25/2002    | 3/26/2002   | 3/27/2002        | 3/28/2002<br>0 % | 3/29/2002     | 4/1/2002<br>0 % | 4/2/2002    | 4/3/2002           | 4/4/2002<br>0 % | 4/5/2002<br>0 % | 4/8/2002<br>0 % | 4/9/2002<br>0 % | 4/10/2002 | 4   |
| 2001                                       | 0 %<br>50 %  | 0 %<br>64 % | 0 %<br>36 %      | 0%               | 0%            | 0%              | 50 %<br>0 % | <b>43 %</b><br>0 % | 0%              | 0%              | 0%              | 0%              | 0%        | +   |
| 3097                                       | 36 %         | 250 %       | 193 %            | 179 %            | 50 %          | 50 %            | 50 %        | 21 %               | 50 %            | 50 %            | 50 %            | 50 %            | 36 %      | t I |
| 500F                                       | 70 %         | 67 %        | 43 %             | 33 %             | 33 %          | 33 %            | 33 %        | 33 %               | 33 %            | 17 %            | 0%              | 0%              | 0%        |     |
| FA 🔪                                       | 0%           | 0%          | 0%               | 0%               | 0%            | 0%              | 0%          | 0%                 | 0%              | 0%              | 0%              | 0%              | 0%        |     |
| GS                                         | 393 %        | 129 %       | 100 %            | 50 %             | 50 %          | 50 %<br>0 %     | 50 %        | 50 %               | 0%              | 0%              | 0%              | 0%              | 0%        | +   |
| HBS<br>HDG                                 | 19 %<br>29 % | 0%          | 0%               | 0%               | 0%            | 0%              | 0%          | 0%                 | 0%              | 0%              | 0%              | 0%              | 0%        |     |
| Inspec                                     | 0%           | 0%          | 7%               | 4J%<br>0%        | 0%            | 0%              | 0%          | 0%                 | 0%              | 0%              | 0%              | 0%              | 0%        |     |
| LC                                         | 100 %        | 100 %       | 100 %            | 100 %            | 100 %         | 100 %           | 0%          | 0%                 | 0%              | 0%              | 0%              | 0%              | 0%        | t   |
| Out                                        | 0%           | 0%          | 0%               | 0%               | 0%            | 0%              | 0%          | 0%                 | 0%              | 0%              | 0%              | 0%              | 0%        |     |
| RT                                         | 11 %         | 33 %        | 57 %             | 10 %             | 0%            | 0%              | 0%          | 0%                 | 0%              | 16 %            | 33 %            | 33 %            | 33 %      |     |
|                                            |              |             |                  |                  |               |                 |             |                    |                 |                 |                 |                 |           |     |
|                                            |              |             |                  |                  |               |                 |             |                    |                 |                 |                 |                 |           |     |
|                                            |              |             |                  |                  |               |                 |             |                    |                 |                 |                 |                 |           |     |
|                                            |              |             |                  |                  |               |                 |             |                    |                 |                 |                 |                 |           |     |
|                                            |              |             |                  |                  |               |                 |             |                    |                 |                 |                 |                 |           |     |
|                                            |              |             |                  |                  |               |                 |             |                    |                 |                 |                 |                 |           |     |
|                                            |              |             |                  |                  |               |                 |             |                    |                 |                 |                 |                 |           |     |
|                                            |              |             |                  |                  |               |                 |             |                    |                 |                 |                 |                 |           |     |
|                                            |              |             |                  |                  |               |                 |             |                    |                 |                 |                 |                 |           |     |
|                                            |              |             |                  |                  |               |                 |             |                    |                 |                 |                 |                 |           |     |
|                                            |              |             |                  |                  |               |                 |             |                    |                 |                 |                 |                 |           |     |
|                                            |              |             |                  |                  |               |                 |             |                    |                 |                 |                 |                 |           |     |
|                                            |              |             |                  |                  |               |                 |             |                    |                 |                 |                 |                 |           | •   |
| 1_1                                        |              |             |                  |                  |               |                 |             |                    |                 |                 |                 |                 |           | Þ   |
|                                            |              |             |                  |                  |               |                 |             |                    |                 |                 |                 |                 |           |     |
| Start 🛛 🚮 @                                |              |             | ains Siebel Sale |                  | tureShop - Me |                 |             |                    |                 | duction Sche    |                 | <b>*</b>        |           | •   |

See the load on your Work Centers.

|                                                                                                    |                     | chedulin     | -                   |                |             |           |               |        |                  |                     |                 |              | >         |
|----------------------------------------------------------------------------------------------------|---------------------|--------------|---------------------|----------------|-------------|-----------|---------------|--------|------------------|---------------------|-----------------|--------------|-----------|
|                                                                                                    | unctions \          |              |                     |                |             |           |               |        |                  |                     |                 |              |           |
| <b>4</b>                                                                                                    | ForwardFinite 🔄 🕘 💹 |              |                     |                |             |           |               |        |                  |                     |                 |              |           |
| Scheduling Finite - graphical display                                                                                                    |                     |              |                     |                |             |           |               |        |                  |                     |                 |              | x         |
|                                                                                                    | <b>한</b><br>Tesh    | 份<br>Find    | _ <b>≛</b><br>Optic | 661            | Weeks Save  | e Cance   |               |        |                  |                     |                 |              |           |
| Ref                                                                                                    | resh                | Find         | Optic               | ons Days       | Weeks Save  | e Cance   | el Close      |        |                  |                     |                 |              |           |
| $\frown$                                                                                                    |                     |              |                     | 1              | 3/18/2002 - | 3/24/2002 |               | 3/25/  | 2002 - 3/31/2002 |                     | 4/1/2002 - 4/7. | /2002 2002 - | 4/14/2002 |
| Work center         Macl         Work centers load         Macl         Work centers load         Macl         Macl |                     |              |                     |                |             |           |               |        |                  |                     |                 | Т            |           |
|                                                                                                    | 100                 | M01          | Sho                 | all Sort off   |             |           | Select        | a date | 3 /25/2002       |                     |                 |              |           |
|                                                                                                    |                     |              | Sho                 | wall Sort off  | Llose       |           |               | I UU(U |                  |                     |                 |              |           |
|                                                                                                    | 200                 | M04          |                     | Work Center Id | Machine I   | d W       | /ork Order Id | Star   | : Date           | End Date            |                 |              |           |
|                                                                                                    | 300                 | IT M05       |                     |                | 5006        |           | 145           | 3/     | 25/2002, 9:00 PM | 3/27/2002, 8:00 PM  |                 |              | 370       |
|                                                                                                    | 000                 | M06          |                     | 500F           | 500F        |           | 410           |        | 25/2002, 1:00 PM | 4/8/2002, 6:00 AM   |                 |              | 350 10    |
|                                                                                                    | 500                 |              |                     |                | 500F        | -3        | 400           | 3/     | 25/2002, 1:00 PM | 3/26/2002, 2:00 AM  |                 | 410          |           |
|                                                                                                    | 000                 | ···          |                     |                | GS          | 1         | 195           | 3/     | 25/2002, 1:00 PM | 3/28/2002, 1:00 PM  |                 | 410          |           |
|                                                                                                    |                     | AS1          |                     | GS             | GS          | ,         | 180           | 3/     | 25/2002, 1:00 PM | 3/26/2002, 10:00 AM | 4               |              |           |
| FA                                                                                                    |                     | AS2          |                     |                | 45          | 2         | 100           | 3/     | 25/2002, 1:00 PM | 3/25/2002, 1:00 PM  |                 |              |           |
|                                                                                                    |                     | AS3          |                     | HBS            | HBS         |           | 145           | 3/     | 25/2002, 1:00 PM | 3/25/2002, 9:00 PM  |                 |              |           |
| GS                                                                                                    |                     | GS1          |                     | пвр            | HDG         |           | 400           | 3/     | 25/2002, 1:00 PM | 3/25/2002, 1:00 PM  |                 |              |           |
| uu                                                                                                    |                     | GS2          |                     | HDG            | HDG         | 12        | 100           | 3/     | 25/2002, 1:00 PM | 3/26/2002, 10:00 AM | 4               |              |           |
| HBS                                                                                                    |                     | HBS<br>HBS   |                     | LC             | LS          | 1         | 160           | 3/     | 25/2002, 1:00 PM | 4/2/2002, 1:00 PM   |                 | <u> </u>     |           |
|                                                                                                    |                     | HDG          |                     |                |             |           |               |        |                  |                     |                 |              | 50        |
| HDG                                                                                                    |                     | HDG          |                     |                |             |           |               |        |                  |                     |                 |              |           |
| nou                                                                                                    |                     | HDG          |                     |                |             |           |               |        |                  |                     |                 |              |           |
|                                                                                                    |                     | HDG<br>Insp1 |                     |                |             |           |               |        |                  |                     |                 | <u> </u>     |           |
| Inspe                                                                                                    | c                   | Inspi        |                     |                |             |           |               |        |                  |                     |                 |              |           |
| LC                                                                                                    |                     | LS1<br>LS2   |                     |                |             |           |               |        |                  |                     |                 | <u> </u>     |           |
|                                                                                                    |                     | BT1          |                     |                |             |           |               |        |                  |                     |                 |              | 410       |
| RT                                                                                                    |                     | RT2          |                     |                |             |           |               |        |                  |                     |                 |              |           |
|                                                                                                    |                     | RT3          |                     |                |             |           |               |        |                  |                     |                 |              |           |
|                                                                                                    |                     |              |                     |                |             |           |               |        |                  |                     |                 |              |           |
|                                                                                                    |                     |              |                     |                |             |           |               |        |                  |                     |                 |              |           |
|                                                                                                    |                     |              |                     |                |             |           |               |        |                  |                     |                 |              |           |
| •                                                                                                    |                     |              |                     |                |             |           |               |        |                  |                     |                 |              | ►         |
|                                                                                                    |                     |              | _                   |                |             |           |               |        |                  |                     | -               | _            |           |
|                                                                                                    |                     |              |                     |                |             |           |               |        |                  |                     | 3/25/2002       | 5:0          | 08 PM     |

#### Labor and Time Tracking

Manually enter labor and time by employee.

| F Materials and Labor          |                                   |                 |                           |
|--------------------------------|-----------------------------------|-----------------|---------------------------|
| <del>~</del> 2                 |                                   |                 |                           |
| Job Card Entry Form            |                                   |                 | X                         |
|                                |                                   |                 |                           |
| Add Trans Del Trans <u>C</u> k | ar Commit Trans Indirect Time     |                 |                           |
|                                | Number   Labor Type   Down Reason | WorkOrder Id    | Part Id/Rev Set Up Factor |
|                                |                                   | HOIKOIDEI ID    |                           |
|                                | · · ·                             |                 | · ·                       |
|                                |                                   |                 |                           |
|                                |                                   |                 |                           |
|                                |                                   |                 |                           |
|                                |                                   |                 |                           |
|                                |                                   |                 |                           |
|                                |                                   |                 |                           |
|                                |                                   |                 |                           |
| Production Card                | - Labor Time Card Entry           |                 |                           |
|                                | Cycles\Meter                      |                 | Labor Time                |
| Select Employee                | Labor Type                        | Total Hours     | Lot #                     |
| Work Order                     | Labor Date 3 /25/2002 -           | Shift           | ▼ Machine                 |
| Labor Step                     |                                   | Operator Factor | Work Center               |
| Step Type                      | Use Meter 🗖                       | Total Cycles    | Good 0                    |
| CyclesTo Date                  | Earn Code 🗨                       |                 | Reject 0                  |
| Date 3 /25/2002 💌              | Down Code                         | Meter In        | On Hold O                 |
| Step Completed                 |                                   | Meter Out       |                           |
| Setup Completed 📃              | Comments                          |                 | A                         |
|                                |                                   |                 | -                         |
|                                |                                   |                 |                           |
|                                |                                   |                 |                           |
|                                |                                   |                 |                           |

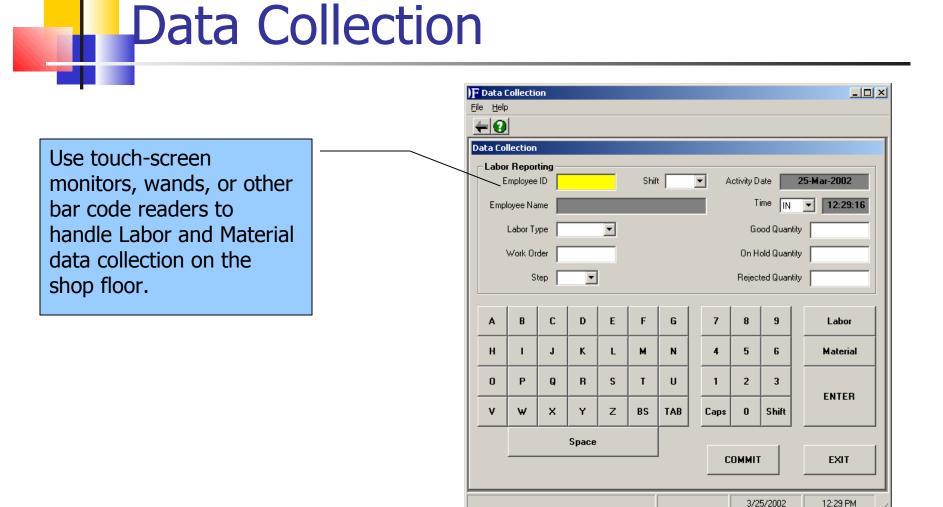

Detailed Job Costing allows you to drill down to the Work Order Step level to find costing problems.

Job Costing

|                                                                          |                                                                           | - 1 -                                                          | _                                 |                    |                                |                    |
|--------------------------------------------------------------------------|---------------------------------------------------------------------------|----------------------------------------------------------------|-----------------------------------|--------------------|--------------------------------|--------------------|
|                                                                          | fton 🖉<br>nt View Clear                                                   | Save Reset Da                                                  | te                                |                    |                                |                    |
|                                                                          |                                                                           |                                                                | _                                 |                    |                                |                    |
| Data Entry                                                               |                                                                           | - Da                                                           | te Range                          |                    |                                |                    |
| Part number                                                              | 1500                                                                      | Fro                                                            |                                   |                    |                                |                    |
| Part Revision                                                            | A                                                                         |                                                                | 3 /25/2<br>art Number = '1500', P | :002 🖵             |                                |                    |
| X                                                                        |                                                                           |                                                                | art Number – 1500, P              | art Rev – A        |                                |                    |
| Work Order ID                                                            | 150                                                                       |                                                                | Work Order ID                     | ESTIMATED COST     | BUDGETED COST                  | ACTUAL COST        |
|                                                                          |                                                                           |                                                                | 340                               | \$ 0.00            | \$ 0.00                        | \$ 0.00            |
| Step Number                                                              | 400                                                                       |                                                                | 150                               | \$ 0.00            | \$ 157,806.10                  | \$ 4,654.44        |
|                                                                          | 1400                                                                      |                                                                | 1050<br>wo15                      | \$ 0.00<br>\$ 0.00 | \$ 157,806.10<br>\$ 0.00       | \$ 0.00<br>\$ 0.00 |
| - Average Cost                                                           |                                                                           |                                                                |                                   | + 0.00             | • 0.00                         | \$ 0.00            |
|                                                                          | ESTIMATED COST                                                            | BUDGE                                                          | )F Work Order 150                 | ESTIMATED COST     |                                | ACTUAL COST        |
| SETUP                                                                    | \$ 0.00                                                                   | \$                                                             | 100                               | \$ 0.00            | BUDGETED COST<br>\$ 156,777.60 | \$ 2,795.44        |
| RUN                                                                      | \$ 0.00                                                                   | \$                                                             | 200                               | \$ 0.00            | \$ 78.50                       | \$ 560.00          |
|                                                                          | \$ 0.00                                                                   | \$                                                             | 300                               | \$ 0.00            | \$ 250.00                      | \$ 0.00            |
| MAT                                                                      |                                                                           |                                                                | 400                               | \$ 0.00            | \$ 700.00                      | \$ 1,299.00        |
|                                                                          | \$ 0.00                                                                   | \$                                                             |                                   |                    |                                |                    |
| VBURD_CST                                                                | \$ 0.00<br>\$ 0.00                                                        | \$                                                             |                                   |                    |                                |                    |
|                                                                          |                                                                           |                                                                |                                   |                    |                                |                    |
| VBURD_CST<br>FBURD_CST                                                   | \$ 0.00                                                                   | \$.                                                            |                                   |                    |                                |                    |
| VBURD_CST<br>FBURD_CST<br>DIETOOL                                        | \$ 0.00<br>\$ 0.00                                                        | \$ 0.00                                                        |                                   |                    |                                |                    |
| VBURD_CST<br>FBURD_CST<br>DIETOOL<br>OUTSIDE                             | \$ 0.00<br>\$ 0.00<br>\$ 0.00                                             | \$ 0.00<br>\$ 0.00                                             |                                   |                    |                                |                    |
| VBURD_CST<br>FBURD_CST<br>DIETOOL<br>OUTSIDE<br>GAGE<br>EQUIP            | \$ 0.00<br>\$ 0.00<br>\$ 0.00<br>\$ 0.00<br>\$ 0.00                       | \$ 0.00<br>\$ 0.00<br>\$ 0.00                                  |                                   |                    |                                |                    |
| VBURD_CST<br>FBURD_CST<br>DIETOOL<br>OUTSIDE<br>GAGE                     | \$ 0.00<br>\$ 0.00<br>\$ 0.00<br>\$ 0.00<br>\$ 0.00<br>\$ 0.00            | \$ 0.00<br>\$ 0.00<br>\$ 0.00<br>\$ 0.00<br>\$ 0.00            |                                   |                    |                                |                    |
| VBURD_CST<br>FBURD_CST<br>DIETOOL<br>OUTSIDE<br>GAGE<br>EQUIP<br>AVERAGE | \$ 0.00<br>\$ 0.00<br>\$ 0.00<br>\$ 0.00<br>\$ 0.00<br>\$ 0.00<br>\$ 0.00 | \$ 0.00<br>\$ 0.00<br>\$ 0.00<br>\$ 0.00<br>\$ 0.00<br>\$ 0.00 |                                   |                    |                                |                    |

Job Costing

Compare your estimates to your budgets and to your actual costs.

| Job Costing                                                                                          |                                                                                                    |                                                                                                    |                                                                                                    | _ [ |
|----------------------------------------------------------------------------------------------------|----------------------------------------------------------------------------------------------------|----------------------------------------------------------------------------------------------------|----------------------------------------------------------------------------------------------------|-----|
| bCosting Eunction                                                                                    | Help                                                                                                    |                                                                                                    |                                                                                                    |     |
| -0                                                                                                   |                                                                                                    |                                                                                                    |                                                                                                    |     |
| ob Costing                                                                                           |                                                                                                    |                                                                                                    |                                                                                                    |     |
|                                                                                                    |                                                                                                    |                                                                                                    |                                                                                                    |     |
| Run Cost                                                                                             | 66° 🖉<br>Chart View Clear                                                                                                    | Save Reset Date                                                                                                    |                                                                                                    |     |
|                                                                                                    |                                                                                                    |                                                                                                    |                                                                                                    |     |
| Data Entry                                                                                           |                                                                                                    | - Date Range                                                                                                    |                                                                                                    |     |
| Part number                                                                                          | 1500                                                                                                    | _                                                                                                    |                                                                                                    |     |
| Part Revision                                                                                        |                                                                                                    | From                                                                                                    | 3 /25/2002 👻                                                                                                    |     |
| Fait nevision                                                                                        | A                                                                                                    |                                                                                                    |                                                                                                    |     |
| Work Order ID                                                                                        | 150                                                                                                    | То                                                                                                    | 3 /25/2002 🚽                                                                                                    |     |
| <b>``</b>                                                                                            |                                                                                                    |                                                                                                    |                                                                                                    |     |
| $\mathbf{X}$                                                                                         |                                                                                                    |                                                                                                    |                                                                                                    |     |
| Step Number<br>- Average Cost                                                                        | 400                                                                                                    |                                                                                                    |                                                                                                    |     |
|                                                                                                    | I                                                                                                    |                                                                                                    |                                                                                                    |     |
| Average Cost                                                                                         | 400<br>ESTIMATED COST<br>\$0.00                                                                                                    | BUDGETED COST<br>\$0.00                                                                                                    | ACTUAL COST<br>\$0.00                                                                                                    |     |
| Average Cost                                                                                         | ESTIMATED COST                                                                                                    |                                                                                                    |                                                                                                    |     |
| Average Cost                                                                                         | ESTIMATED COST<br>\$ 0.00                                                                                                    | \$ 0.00                                                                                                    | \$ 0.00                                                                                                    |     |
| Average Cost<br>SETUP<br>RUN                                                                         | ESTIMATED COST<br>\$ 0.00<br>\$ 0.00                                                                                                    | \$ 0.00<br>\$ 140.00                                                                                                    | \$ 0.00<br>\$ 319.00                                                                                                    | i   |
| Average Cost<br>SETUP<br>RUN<br>MAT                                                                  | ESTIMATED COST<br>\$ 0.00<br>\$ 0.00<br>\$ 0.00<br>\$ 0.00                                                                                                    | \$ 0.00<br>\$ 140.00<br>\$ 0.00                                                                                             | \$ 0.00<br>\$ 319.00<br>\$ 0.00                                                                                             | i   |
| Average Cost<br>SETUP<br>RUN<br>MAT<br>VBURD_CST                                                     | ESTIMATED COST<br>\$ 0.00<br>\$ 0.00<br>\$ 0.00<br>\$ 0.00<br>\$ 0.00                                                                                         | \$ 0.00<br>\$ 140.00<br>\$ 0.00<br>\$ 160.00                                                                                | \$ 0.00<br>\$ 319.00<br>\$ 0.00<br>\$ 280.00                                                                                | I   |
| Average Cost<br>SETUP<br>RUN<br>MAT<br>VBURD_CST<br>FBURD_CST                                        | ESTIMATED COST<br>\$ 0.00<br>\$ 0.00<br>\$ 0.00<br>\$ 0.00<br>\$ 0.00<br>\$ 0.00                                                                              | \$ 0.00<br>\$ 140.00<br>\$ 0.00<br>\$ 160.00<br>\$ 400.00                                                                   | \$ 0.00<br>\$ 319.00<br>\$ 0.00<br>\$ 280.00<br>\$ 700.00                                                                   |     |
| Average Cost<br>SETUP<br>RUN<br>MAT<br>VBURD_CST<br>FBURD_CST<br>DIETOOL                             | ESTIMATED COST<br>\$ 0.00<br>\$ 0.00<br>\$ 0.00<br>\$ 0.00<br>\$ 0.00<br>\$ 0.00<br>\$ 0.00<br>\$ 0.00<br>\$ 0.00<br>\$ 0.00<br>\$ 0.00<br>\$ 0.00            | \$ 0.00<br>\$ 140.00<br>\$ 0.00<br>\$ 160.00<br>\$ 400.00<br>\$ 0.00<br>\$ 0.00<br>\$ 0.00<br>\$ 0.00                       | \$ 0.00<br>\$ 319.00<br>\$ 280.00<br>\$ 700.00<br>\$ 0.00<br>\$ 0.00<br>\$ 0.00<br>\$ 0.00                                  |     |
| Average Cost<br>SETUP<br>RUN<br>MAT<br>VBURD_CST<br>FBURD_CST<br>DIETOOL<br>OUTSIDE<br>GAGE<br>EQUIP | ESTIMATED COST<br>\$ 0.00<br>\$ 0.00<br>\$ 0.00<br>\$ 0.00<br>\$ 0.00<br>\$ 0.00<br>\$ 0.00<br>\$ 0.00<br>\$ 0.00<br>\$ 0.00<br>\$ 0.00<br>\$ 0.00<br>\$ 0.00 | \$ 0.00<br>\$ 140.00<br>\$ 0.00<br>\$ 160.00<br>\$ 400.00<br>\$ 0.00<br>\$ 0.00<br>\$ 0.00<br>\$ 0.00<br>\$ 0.00<br>\$ 0.00 | \$ 0.00<br>\$ 319.00<br>\$ 0.00<br>\$ 280.00<br>\$ 700.00<br>\$ 0.00<br>\$ 0.00<br>\$ 0.00<br>\$ 0.00<br>\$ 0.00<br>\$ 0.00 | I   |
| Average Cost<br>SETUP<br>RUN<br>MAT<br>VBURD_CST<br>FBURD_CST<br>DIETOOL<br>OUTSIDE<br>GAGE          | ESTIMATED COST<br>\$ 0.00<br>\$ 0.00<br>\$ 0.00<br>\$ 0.00<br>\$ 0.00<br>\$ 0.00<br>\$ 0.00<br>\$ 0.00<br>\$ 0.00<br>\$ 0.00<br>\$ 0.00<br>\$ 0.00            | \$ 0.00<br>\$ 140.00<br>\$ 0.00<br>\$ 160.00<br>\$ 400.00<br>\$ 0.00<br>\$ 0.00<br>\$ 0.00<br>\$ 0.00                       | \$ 0.00<br>\$ 319.00<br>\$ 280.00<br>\$ 700.00<br>\$ 0.00<br>\$ 0.00<br>\$ 0.00<br>\$ 0.00                                  | İ   |

# System - Help

- Standard Microsoft Windows Help
- Help contains full system
   Documentation
- Hyperlinks
- Field Level Help

# System - Help

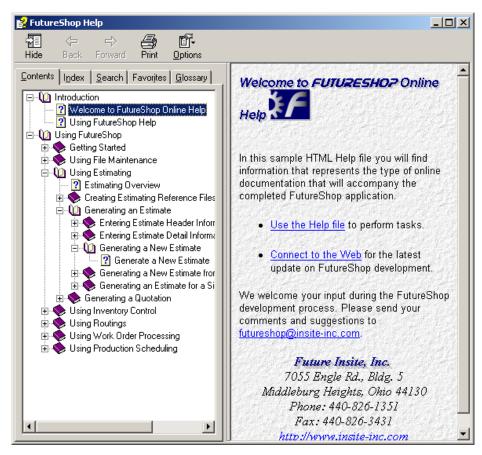

### System - Navigation

- Configurable Explorer Menu
- Flex-Grid" and "Forms" = consistent navigation
- "Flex-Grid" = powerful query features
- "Flex-Grid" used for report filtering
- All field Labels re-definable

# System - Navigation

| FutureShop Main Menu                                                                                                    | Employee    | ⊠<br>⊇ancel Sort <u>M</u> ode                         | Show <u>A</u> ll Hide  |                   |                 |                   |
|----------------------------------------------------------------------------------------------------|-------------|-------------------------------------------------------|------------------------|-------------------|-----------------|-------------------|
| FutureShop                                                                                                    |             |                                                       |                        |                   |                 | 7                 |
| FutureShop Reports                                                                                                    |             | y in one or more fields and ( = is the default value) |                        | e button.         | •               | Execu <u>T</u> e  |
| FutureShop Inquiries                                                                                                    | Emp ID:     | First Name:                                           | Initial:               | Last Name:        | Address 1:      | Address 2:        |
| FutureShop Master Files                                                                                                    |             |                                                       |                        | benj*             |                 |                   |
| Administration                                                                                                    |             |                                                       |                        |                   |                 | •                 |
|                                                                                                    | Address     | Stats                                                 | Payroll                | Skills            | Notes           | Photo             |
| Job Skills                                                                                                    |             | ļ.                                                    |                        | •                 | Г               | Mark for deletion |
| Master Codes                                                                                                    |             |                                                       | _                      | c: E              |                 |                   |
| and the second and the second second second second second second second second second second second second second second second second second second second second second second second second second second second second second second second second second s |             | Emp ID: 100                                           |                        |                   | Middleburg Hts. |                   |
| Prox Terms                                                                                                    | F           | irst Name: Craig                                      |                        | State:            |                 |                   |
| Distribution                                                                                                    |             | Initial: R                                            |                        | Zip Code:         |                 |                   |
| Inventory                                                                                                    |             | ast Name: Benjamin                                    |                        |                   | 440)555-1250    |                   |
| Manufacturing                                                                                                    |             | Address 1: 6850 Freev                                 | vay Circle             | Sex:              | 4               |                   |
| des en ankordes en ankordes en ankor                                                                                                    |             | Address 2: Apt. #3B                                   |                        |                   |                 |                   |
|                                                                                                    | (Bold field | ls are Required fields. F                             | ecord will not be save | ed without them.) |                 |                   |
|                                                                                                    |             |                                                       |                        | ,                 | _               | _                 |
| The second stars and story as a story to                                                                                                    |             |                                                       |                        |                   |                 |                   |
|                                                                                                    |             |                                                       |                        |                   |                 |                   |
|                                                                                                    |             |                                                       |                        |                   | 3/25/2002       | 1:12 PM           |
|                                                                                                    |             |                                                       |                        |                   |                 |                   |

# System - Security

- Group or User level security
- Menu Names Definable by user
- Menu Tree Definable by user
- System ID and Login defines access
- System Parameters standardize data entry

# System - Security

| )F Security                                                         |   |                                                                                                    |  |  |
|---------------------------------------------------------------------|---|----------------------------------------------------------------------------------------------------|--|--|
| Exit Save Company: Aerni Industries, Inc 💌 Security Group: 2 - User |   |                                                                                                    |  |  |
| - Available Functions:<br>Future Shop Menu Options                  |   | - Selected Functions:<br>ADD Rights<br>DELETE Rights<br>MODIFY Rights<br>Future Shop Main Menu                                                                                                    |  |  |
| FutureShop                                                          | • | FutureShop Inquiries     FutureShop Master Files     FutureShop Master Files     Image: Inventory     Image: Manufacturing     Manufacturing     Gage Master     Gage Master     Machine Master     Material Specification     Operations Master     Surface Feed Table     Tool Master     Work Centers Master |  |  |

#### Extended Industry Specific Functionality

- Specific Industry Vertical features including Shaping, Tool Crib, ISO and QS 9000 tools, and more!
- EDI
- Data Collection Tools Wand, Bar Code, Touch Screen, RF
- MS Office integration
- Crystal Reporting
- Configurable Alerts and Triggers
- Employee, Vendor, Customer Web Interfacing tools
- N-Tier Design allowing for Database and System Interoperability and Scalability